# **B.COM (Hons.) VI SEMESTER SYLLABUS 2014-15**

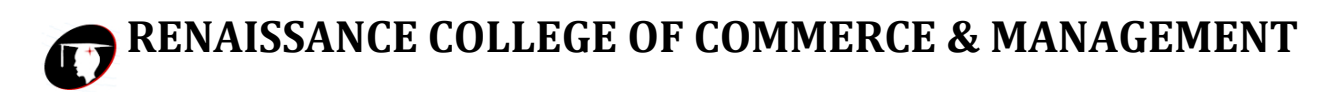

# **B.Com VI Sem Hons.**

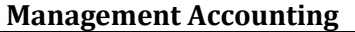

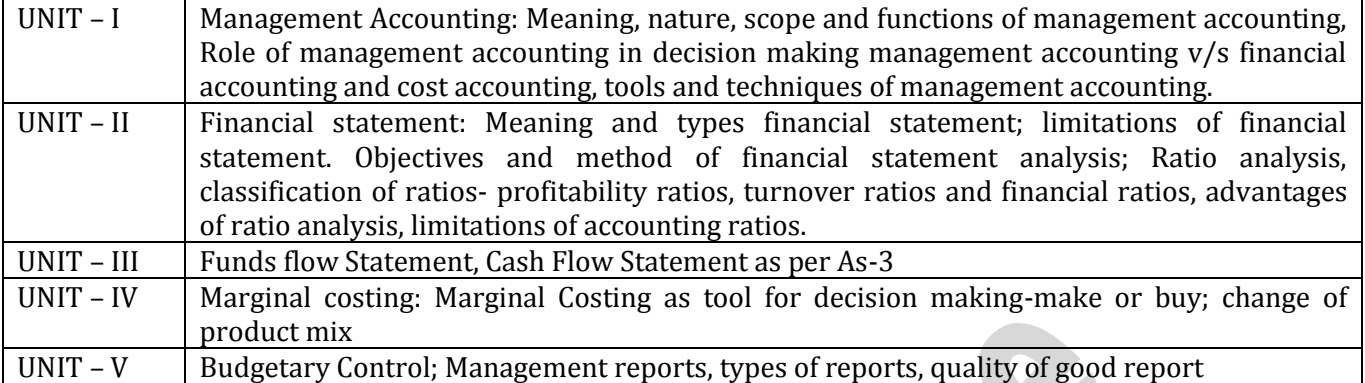

## **Indirect Tax**

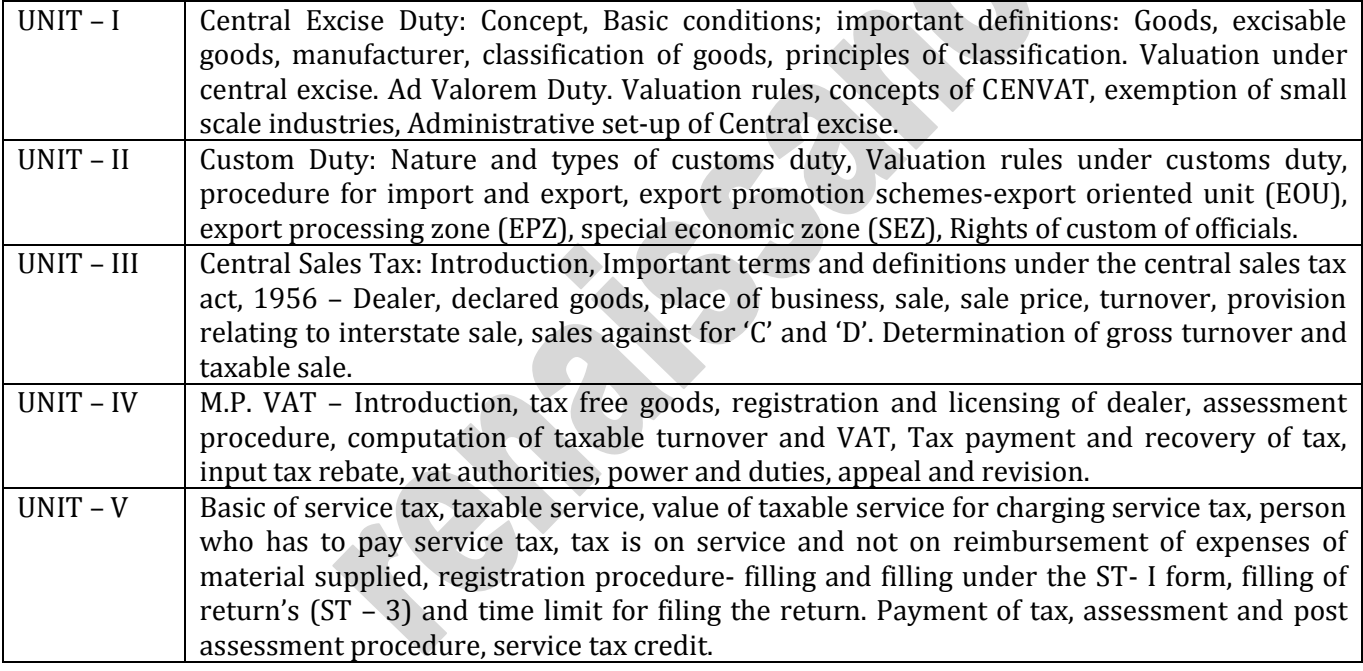

# **E – Commerce**

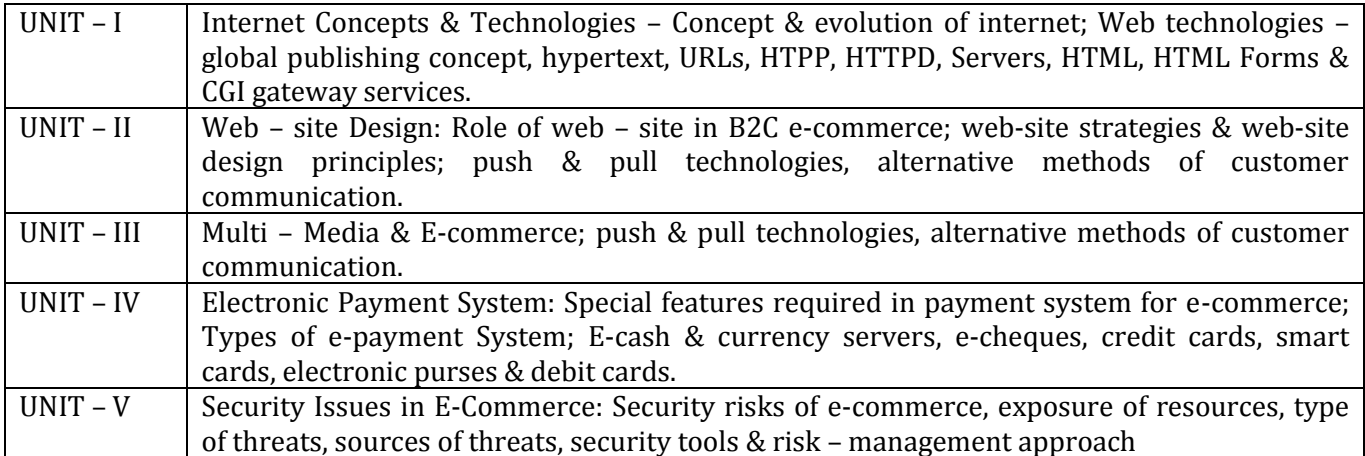

# **RENAISSANCE COLLEGE OF COMMERCE & MANAGEMENT**

#### **Foundation Course**

# **English Language and Aspects of Development (Compulsory)**

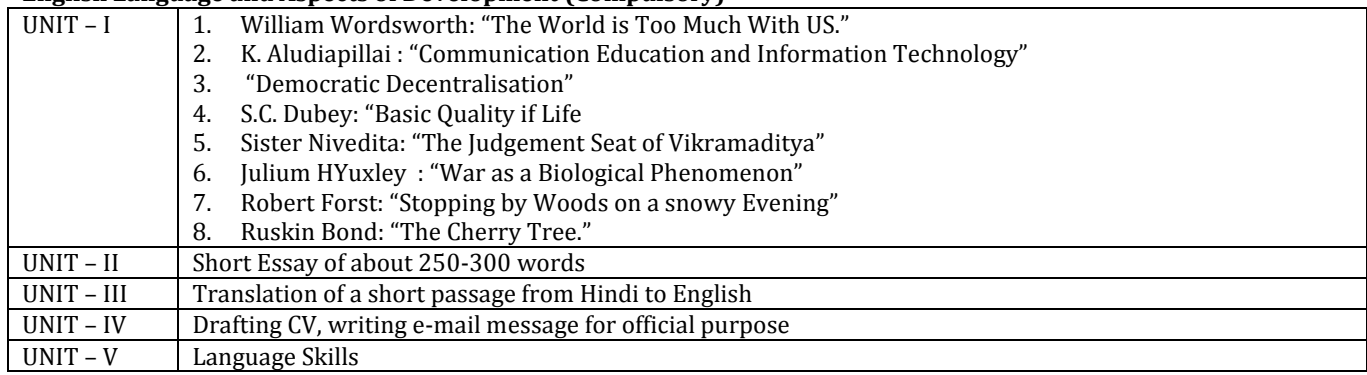

## **Basic Computer Information Technology – II**

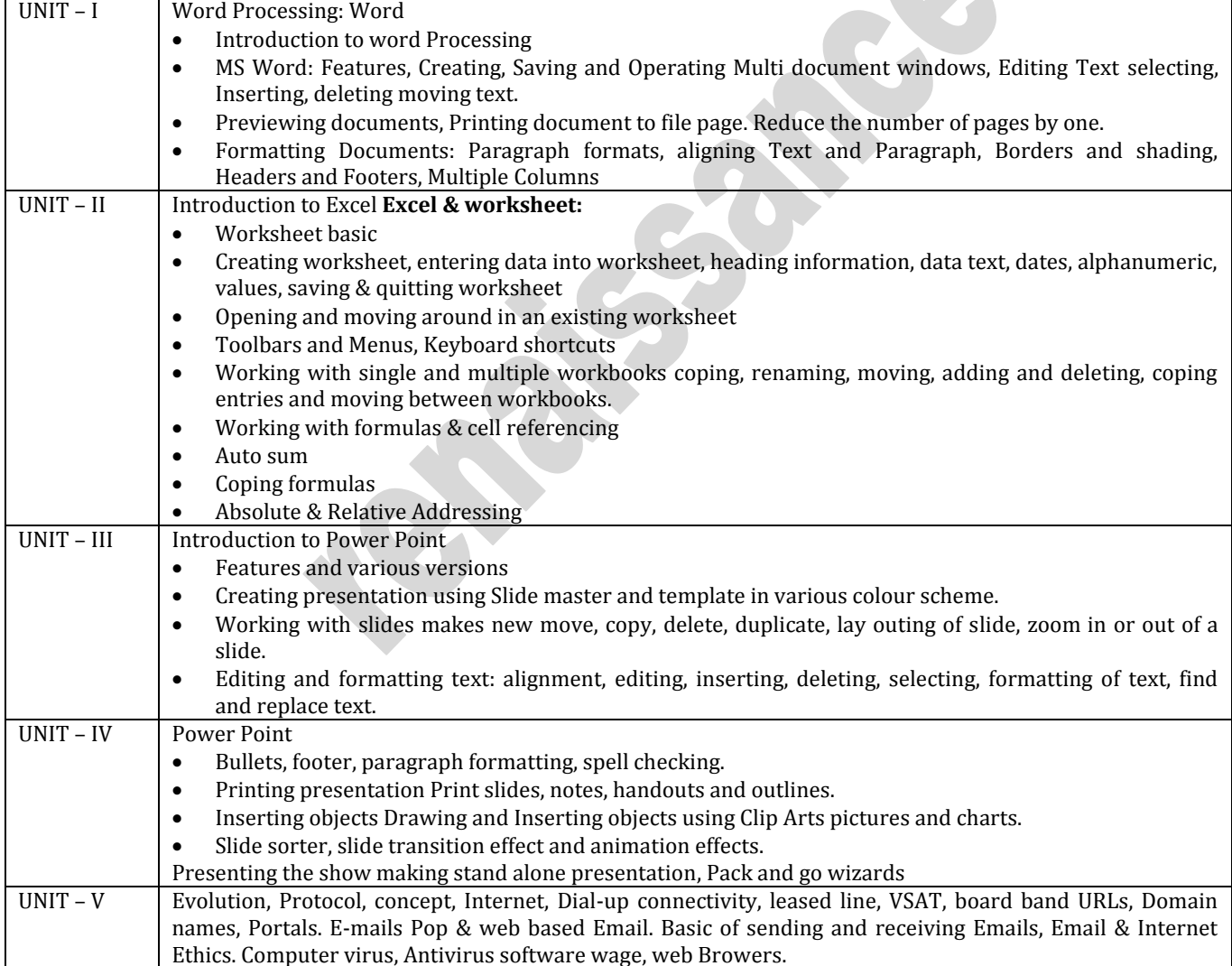

## **Practical /CCE**

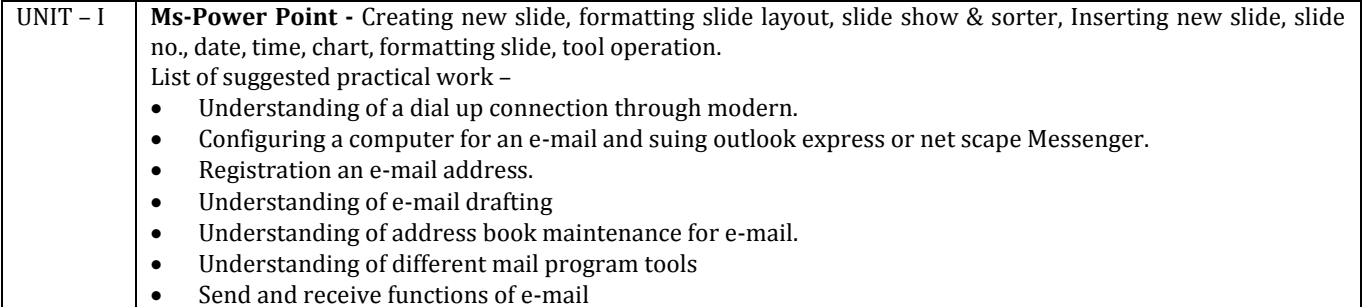